# **BU-COMMUNITY COLLEGE CONSULTANCY CENTRE**

# REVISED SYLLABUS – 2021-22 FOR DIPLOMA IN WEB SERVER ADMINISTRATION

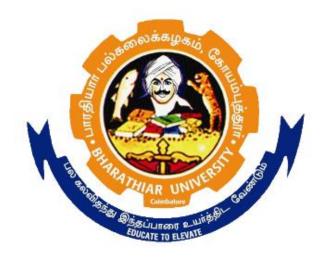

# BHARATHIAR UNIVERSITY COIMBATORE-641046

### BHARATHIAR UNIVERSITY: COIMBATORE.

#### DIPLOMA IN WEB SERVER ADMINISTRATION (Community College)

### (for the candidates admitted from the academic year 2021 onwards)

Minimum qualification for admission to Diploma in Web server administration is a pass in standard X

## SCHEME OF EXAMINATIONS

| S.No | Title of the Course               | Credits | Maximum<br>Marks |
|------|-----------------------------------|---------|------------------|
| 1    | Windows Server Administration     | 4       | 100              |
| 2    | Web Server Administration         | 4       | 100              |
| 3    | Web Technology                    | 4       | 100              |
| 4    | Content Management System         | 4       | 100              |
| 5    | Windows Server Administration Lab | 4       | 100              |
| 6    | Linux Server Lab                  | 4       | 100              |
| 7    | Web Technology Lab                | 4       | 100              |
| 8    | Project                           | 4       | 100              |
|      | Total                             | 32      | 800              |

Dip. in Web Server Administration (Community College) 2021-22 Page 2 of 9

### **Question paper Pattern: Theory**

Section A:  $(10 \times 2=20 \text{ Marks})$ Answer ALL the questions Section B:  $(5 \times 6=30 \text{ Marks})$ Answer ALL the questions either (a) or (b) Section C:  $(5 \times 10=50)$ Answer ALL the questions either (a) or (b)

Duration of examinations for all papers is three hours. \*Minimum Pass Mark: 40 Marks

## PAPER I

## WINDOWS SERVER ADMINISTRATION

| Unit:1                                                                     | Deploying and updating windows server 2012                          |
|----------------------------------------------------------------------------|---------------------------------------------------------------------|
|                                                                            | <b>··</b> · · · ·                                                   |
|                                                                            | updating windows server 2012 – Configuring and servicing windows    |
|                                                                            | understanding windows images – configuring Windows images –         |
|                                                                            | vs Images – Automated Deployment of Windows Server 2012 images      |
| -                                                                          | tallation – Configuring Answer files – Windows Deployment Services  |
| – WDS Requiren                                                             | nents- Managing Images – Configuring Transmissions.                 |
| Unit:2                                                                     | Managing account policies and service accounts                      |
|                                                                            | unt policies and service accounts – Implementing domain password    |
| 00                                                                         | cies – domain user password policies – Account Management tasks –   |
| 1                                                                          | ed password policies – Mastering group managed Service accounts –   |
| 0 0                                                                        | e resolution – DNS Zones and Forwarders – WINS and global names     |
| zones – Advance                                                            | C C                                                                 |
|                                                                            |                                                                     |
| Unit:3                                                                     | Administering Active Directory                                      |
| Administering                                                              | Active Directory – Domain Controller management – Domain            |
| 6                                                                          | enance – Active directory database optimization – Active directory  |
|                                                                            | o – Active directory snapshots – Active directory Recovery - Active |
|                                                                            | bin - Active directory backup                                       |
|                                                                            | · ·                                                                 |
| Unit:4                                                                     | Managing Group policy application and Infrastructure                |
| Managing Grou                                                              | p policy application and Infrastructure – Group Policy Maintenance  |
| - Managing Gro                                                             | up Policy Objects – Migrate Group Policy Objects – Delegate GPO     |
| Management Ma                                                              | anaging Group Policy Application – Group policy settings and        |
| preferences - Ad                                                           | Iministrative Templates – Group policy preferences                  |
|                                                                            |                                                                     |
| Unit:5                                                                     | Administering network policies                                      |
|                                                                            | etwork policies – Network policy server policies – Network access   |
| protection enfor                                                           | cement methods - Network access protection infrastructure -         |
| Administering re                                                           | mote access.                                                        |
|                                                                            |                                                                     |
| Text Book(s)                                                               |                                                                     |
| 1 Orin Thomas, "Windows server 2012 – Training Guide", O'Reilly Media, Inc |                                                                     |
|                                                                            |                                                                     |

# PAPER II

## WEB SERVER ADMINISTRATION

| Unit:1 Commands                                                                       |  |  |
|---------------------------------------------------------------------------------------|--|--|
| Commands - Basic Linux commands - Basic Windows server commands                       |  |  |
|                                                                                       |  |  |
| Unit:2 Basic Web server hardware requirements                                         |  |  |
| Basic Web server hardware requirements - Install and configure a Web server - Apache  |  |  |
| Internet information server                                                           |  |  |
|                                                                                       |  |  |
| Unit:3 Configure the Domain Name server                                               |  |  |
| Configure the Domain Name server - Manage Web server tasks such as:                   |  |  |
| User authentication - Setup users and groups - Manage file system permissions - Share |  |  |
| resources (such as folders for web publishing) - Secure a Web server                  |  |  |
|                                                                                       |  |  |
| Unit:4 Configuration of multiple Web sites on a Web                                   |  |  |
| server                                                                                |  |  |
| Configuration of multiple Web sites on a Web server                                   |  |  |
|                                                                                       |  |  |
| Unit:5   Configuration and support of e-mail services                                 |  |  |
| Configuration and support of e-mail services                                          |  |  |
|                                                                                       |  |  |
| Text Book(s)                                                                          |  |  |
| 1 Charles Aulds, Linux Apache Web Server Administration, Wiley                        |  |  |
| Publishers, 2012, ISBN: 978-0-7821-2734-8                                             |  |  |

# PAPER III

## WEB TECHNOLOGY

| Unit:1 Introduction                                                                                                    |                                                                                                    |  |
|----------------------------------------------------------------------------------------------------|----------------------------------------------------------------------------------------------------|--|
| Introduction - The internet in Industry and research - HTML5,                                                                                                    | CSS3, JavaScript –                                                                                                    |  |
| Evolution of the Internet and WWW – Web Basics – Multitier Application Architecture                                                                                                    |                                                                                                    |  |
| - Client side vs Server side scripting - W3C - HTML5 - Headings                                                                                                    | – Linking – Images                                                                                                    |  |
| - special characters and Horizontal rules - Lists - Tables - Forms.                                                                                                    |                                                                                                    |  |
|                                                                                                    |                                                                                                    |  |
| Unit:2 HTML Form Input types                                                                                                    |                                                                                                    |  |
| HTML Form Input types - Color - Date - Date time - email -                                                                                                    |                                                                                                    |  |
| range - search - time - Input and Data list elements and auto comp                                                                                                    | ete attribute – Page                                                                                                    |  |
| structure elements – Header – Nav – section and footer element.                                                                                                    |                                                                                                    |  |
|                                                                                                    |                                                                                                    |  |
| Unit:3 Introduction to Cascading style sheet                                                                                                    |                                                                                                    |  |
| Introduction to Cascading style sheet - inline styles - embedd                                                                                                    |                                                                                                    |  |
| external style sheets - positioning elements - backgrounds - drop-                                                                                                    | lown menus – Text                                                                                                    |  |
| shadows - rounded corners - color - box shadows - Multiple B                                                                                                    | ackground images –                                                                                                    |  |
| Animations – Transitions and Transformations                                                                                                    |                                                                                                    |  |
|                                                                                                    |                                                                                                    |  |
| Unit:4 Introduction to Scripting                                                                                                    |                                                                                                    |  |
| 8                                                                                                    |                                                                                                    |  |
| Introduction to Scripting - Your first script – obtaining user input                                                                                                    |                                                                                                    |  |
| <b>Introduction to Scripting</b> - Your first script – obtaining user input<br>– Arithmetic – Decision Making :Equality and Relational Operators -                                                                                                    | - Control statements                                                                                                    |  |
| Introduction to Scripting - Your first script – obtaining user input<br>– Arithmetic – Decision Making :Equality and Relational Operators –<br>– if – ifelse – while – increment and decrement operators – For S                                                                                                    | - Control statements                                                                                                    |  |
| <b>Introduction to Scripting</b> - Your first script – obtaining user input<br>– Arithmetic – Decision Making :Equality and Relational Operators -                                                                                                    | - Control statements                                                                                                    |  |
| Introduction to Scripting - Your first script – obtaining user input<br>– Arithmetic – Decision Making :Equality and Relational Operators –<br>– if – ifelse – while – increment and decrement operators – For S<br>dowhile – break and continue – logical operators.                                                                                                    | - Control statements                                                                                                    |  |
| Introduction to Scripting - Your first script – obtaining user input   – Arithmetic – Decision Making :Equality and Relational Operators –   – if – ifelse – while – increment and decrement operators – For S dowhile – break and continue – logical operators.   Unit:5 JavaScript                                                                                                    | - Control statements<br>statement – switch –                                                                            |  |
| Introduction to Scripting - Your first script – obtaining user input   – Arithmetic – Decision Making :Equality and Relational Operators –   – if – ifelse – while – increment and decrement operators – For S   dowhile – break and continue – logical operators.   Unit:5 JavaScript   JavaScript:   Functions – Recursion – Arrays - JavaScript Event H                                                                                                    | - Control statements<br>statement – switch –<br>Handling. <b>PHP:</b> PHP                                               |  |
| Introduction to Scripting - Your first script – obtaining user input   – Arithmetic – Decision Making :Equality and Relational Operators –   – if – ifelse – while – increment and decrement operators – For S dowhile – break and continue – logical operators.   Unit:5 JavaScript   JavaScript: Functions – Recursion – Arrays - JavaScript Event H Basics – String Processing and Regular Expressions – Form Processing                                                                                                    | - Control statements<br>statement – switch –<br>Handling. <b>PHP:</b> PHP<br>cessing and Business                       |  |
| Introduction to Scripting - Your first script – obtaining user input   – Arithmetic – Decision Making :Equality and Relational Operators –   – if – ifelse – while – increment and decrement operators – For S dowhile – break and continue – logical operators.   Unit:5 JavaScript   JavaScript: Functions – Recursion – Arrays - JavaScript Event H Basics – String Processing and Regular Expressions – Form Proceeding to Database – Using cookies – Dynamic                                                                                                    | - Control statements<br>statement – switch –<br>Handling. <b>PHP:</b> PHP<br>cessing and Business                       |  |
| Introduction to Scripting - Your first script – obtaining user input   – Arithmetic – Decision Making :Equality and Relational Operators –   – if – ifelse – while – increment and decrement operators – For S dowhile – break and continue – logical operators.   Unit:5 JavaScript   JavaScript: Functions – Recursion – Arrays - JavaScript Event H Basics – String Processing and Regular Expressions – Form Processing                                                                                                    | - Control statements<br>statement – switch –<br>Handling. <b>PHP:</b> PHP<br>cessing and Business                       |  |
| Introduction to Scripting - Your first script – obtaining user input   – Arithmetic – Decision Making :Equality and Relational Operators –   – if – ifelse – while – increment and decrement operators – For S dowhile – break and continue – logical operators.   Unit:5 JavaScript   JavaScript: Functions – Recursion – Arrays - JavaScript Event H Basics – String Processing and Regular Expressions – Form Proc Logic – Connecting to Database – Using cookies – Dynamic Precedence chart.                                                                                           | - Control statements<br>statement – switch –<br>Handling. <b>PHP:</b> PHP<br>cessing and Business                       |  |
| Introduction to Scripting - Your first script – obtaining user input   – Arithmetic – Decision Making :Equality and Relational Operators –   – if – ifelse – while – increment and decrement operators – For S   dowhile – break and continue – logical operators.   Unit:5 JavaScript   JavaScript:   Functions – Recursion – Arrays - JavaScript Event H   Basics – String Processing and Regular Expressions – Form Proc   Logic – Connecting to Database – Using cookies – Dynamic   Precedence chart.   Text Book(s)                                                                  | - Control statements<br>statement – switch –<br>Handling. <b>PHP:</b> PHP<br>cessing and Business<br>Content – Operator |  |
| Introduction to Scripting - Your first script – obtaining user input   – Arithmetic – Decision Making :Equality and Relational Operators –   – if – ifelse – while – increment and decrement operators – For S   dowhile – break and continue – logical operators.   Unit:5 JavaScript   JavaScript:   JavaScript:   Functions – Recursion – Arrays - JavaScript Event H   Basics – String Processing and Regular Expressions – Form Proc   Logic – Connecting to Database – Using cookies – Dynamic   Precedence chart.   1   Paul Deitel, Harvey Deitel, and Abbey Deitel, "Internet and | - Control statements<br>statement – switch –<br>Handling. <b>PHP:</b> PHP<br>cessing and Business<br>Content – Operator |  |
| Introduction to Scripting - Your first script – obtaining user input   – Arithmetic – Decision Making :Equality and Relational Operators –   – if – ifelse – while – increment and decrement operators – For S dowhile – break and continue – logical operators.   Unit:5 JavaScript   JavaScript:   JavaScript:   Functions – Recursion – Arrays - JavaScript Event H Basics – String Processing and Regular Expressions – Form Proceeding to Database – Using cookies – Dynamic Precedence chart.   Text Book(s)                                                                         | - Control statements<br>statement – switch –<br>Handling. <b>PHP:</b> PHP<br>cessing and Business<br>Content – Operator |  |

## PAPER IV

### CONTENT MANAGEMENT SYSTEM

| Unit:1                                                                                                    | Introduction                                                         |                   |  |
|----------------------------------------------------------------------------------------------------|----------------------------------------------------------------------|-------------------|--|
| Introduction –                                                                                                    | What is Content – Content and Intellectual Property                  | rights – CMS      |  |
|                                                                                                    | versus DAM-S and MAM-S – Application Domains – Content Management in |                   |  |
|                                                                                                    | and media production, non-media organization,                        |                   |  |
| services                                                                                                    |                                                                      |                   |  |
|                                                                                                    |                                                                      |                   |  |
| Unit:2                                                                                                    | Content Management                                                   |                   |  |
| <b>Content Management</b> : the problem illustrated – Media and essence handling requirement – Requirements for metadata creation and handling – user requirements example – Content related workflows – workflows in broadcast – workflows in e-commerce – content-related workflows in corporate and other organization |                                                                      |                   |  |
| Unit:3                                                                                                    | Essence                                                              |                   |  |
| Essence – the d                                                                                                    | lifferent forms of essence – Encoding and compression                | basics – Video –  |  |
|                                                                                                    | web, text and other essence formats – essence processi               |                   |  |
|                                                                                                    |                                                                      | 0                 |  |
| Unit:4                                                                                                    | Content Representation and Metadata                                  |                   |  |
| <b>Content Repres</b>                                                                                                    | entation and Metadata – Metadata – Metadata acce                     | ess and exchange  |  |
| -                                                                                                    | ription schemes - Standards for metadata transmission                | -                 |  |
| File formats                                                                                                    | 1                                                                    | U                 |  |
|                                                                                                    |                                                                      |                   |  |
| Unit:5                                                                                                    | Content Management System Architecture                               |                   |  |
| <b>Content Manag</b>                                                                                                    | ement System Architecture – Software design prin                     | ciples – Software |  |
|                                                                                                    | AS Component software architecture - the core - Con                  |                   |  |
| system Infrastruct                                                                                                    | ture                                                                 | -                 |  |
|                                                                                                    |                                                                      |                   |  |
| Text Book(s)                                                                                                    |                                                                      |                   |  |
| 1 Dr Andreas Mauthe, Dr Peter Thomas, "Professional Content Management Systems<br>Handling Digital Media Assets", Willey, 2004.                                                                                                    |                                                                      |                   |  |
|                                                                                                    | ······································                               |                   |  |

Dip. in Web Server Administration (Community College) 2021-22 Page 7 of 9

# PAPER V

## PRACTICAL

| Windo | Windows Server Administration Lab                                        |  |  |
|-------|--------------------------------------------------------------------------|--|--|
| 1     | Configure Windows images.                                                |  |  |
| 2     | Deploy and configure Windows Deployment Services                         |  |  |
| 3     | Configure password and account lockout policies                          |  |  |
| 4     | Create fine-grained password policies                                    |  |  |
| 5     | Manage DNS zones                                                         |  |  |
| 6     | Configure and manage DNSSEC                                              |  |  |
| 7     | Configuring Name resolution                                              |  |  |
| 8     | Domain controller installation                                           |  |  |
| 9     | RODC deployment                                                          |  |  |
| 10    | Perform several operations in Active Directory (Deleting and recovering) |  |  |
| 11    | Prepare GPOs, security groups, and OUs                                   |  |  |
| 12    | Install the DHCP role                                                    |  |  |

# PAPER VI

## PRACTICAL

| Linux   | Server Lab                                                                                                    |
|---------|----------------------------------------------------------------------------------------------------|
| Linux   | Commands                                                                                                    |
| 1       | Write a procedure to Logon and Logoff to linux in both Text mode and graphical                                    |
|         | mode                                                                                                    |
| 2       | Write a syntax and usage the directory management commands with all options                                       |
| 3       | Write a command with syntax and usage the file management commands                                                |
| 4       | Write a command with syntax & usage and execute the general purpose commands                                      |
| 5       | Write a command with syntax & usage and execute using simple filters                                              |
| 6       | Write a command with syntax & usage and execute the advance filters such as grep, egrep, fgrep                    |
| 7       | Write a command with syntax & usage then execute the ps command, process management commands: & nohub, kill, nice |
| 8       | Write a command with syntax & usage then execute the communication                                                |
|         | commands                                                                                                    |
| 9       | To execute device pattern using Meta character to match each of the following                                     |
|         | situation:                                                                                                    |
|         | i. All two character filenames.                                                                                   |
|         | ii. All filenames consisting of two lowercase letters.                                                            |
|         | iii. All filenames ending with c.                                                                                 |
|         | iv. All filenames beginning with c and ending with a digit.                                                       |
|         | v. All filenames beginning with p and having at somewhere                                                         |
| Shell S |                                                                                                    |
| 1       | To write a shell script that accepts a numerical value N. Then display the                                        |
|         | decrementing value of N till it reaches 0                                                                         |
| 2       | To write a shell-script program that takes three command line arguments. The                                      |
|         | first argument is the name of the destination file and the other two arguments are                                |
|         | names of files to be placed in the destination file                                                               |
| 3       | To Write a shell-script program to print content of the file from given line                                      |
|         | number to next given number of lines                                                                              |
| 4       | Write a shell script program to say Good morning/ Afternoon /Evening as you                                       |
|         | log in to system                                                                                                  |
| 5       | Write a shell script program that print out date information in this order: time,                                 |
|         | day of the week, day number, year-that is like this 13:55:00 IST sun 9 june1996                                   |
| 6       | To Develop a basic math calculator using case statement                                                           |

# PAPER VII

## PRACTICAL

| Web 7 | Web Technology Lab                                                             |  |
|-------|--------------------------------------------------------------------------------|--|
| 1     | Write an HTML code to display your education details in a tabular format.      |  |
| 2     | Write an HTML code to display your CV on a web page.                           |  |
| 3     | Write an HTML code to create a Home page having three links: About Us,         |  |
|       | Our Services and Contact Us. Create separate web pages for the three links.    |  |
| 4     | Write an HTML code to create a Registration Form. On submitting the            |  |
|       | form, the user should be asked to login with this new credentials.             |  |
| 5     | Write an HTML code to create your Institute website, Department Website        |  |
|       | and Tutorial website for specific subject.                                     |  |
| 6     | Write an HTML code to illustrate the usage of the following:                   |  |
|       | a. Ordered List                                                                |  |
|       | b. Unordered List                                                              |  |
|       | c. Definition List                                                             |  |
| 7     | Write an HTML code to demonstrate the usage of inline CSS.                     |  |
| 8     | Write an HTML code to demonstrate the usage of internal CSS.                   |  |
| 9     | Write an HTML code to demonstrate the usage of external CSS.                   |  |
| 10    | Write a Java script to prompt for users name and display it on the screen.     |  |
| 11    | Design HTML form for keeping student record and validate it using Java script. |  |
| 12    | Write programs using Java script for Web Page to display browsers information  |  |
| 13    | Write a JavaScript program to demonstrate looping                              |  |
| 14    | Write a JavaScript program to find the factorial of given number.              |  |
| 15    | Write a JavaScript program to find the given text is palindrome or not.        |  |
| 16    | Write a JavaScript program to change the background of a browser.              |  |
| 17    | Write a PHP program to print sum of digits.                                    |  |
| 18    | Write a PHP script to display strings.                                         |  |